# Type-Driven Automated Learning with LALE

Martin Hirzel, Kiran Kate, Avraham Shinnar, Subhrajit Roy, Parikshit Ram IBM Research

{hirzel,kakate,shinnar}@us.ibm.com,subhrajit.roy@au1.ibm.com,parikshit.ram@ibm.com

#### Abstract

Machine-learning automation tools, ranging from humble grid-search to hyperopt, auto-sklearn, and TPOT, help explore large search spaces of possible pipelines. Unfortunately, each of these tools has a different syntax for specifying its search space, leading to lack of portability, missed relevant points, and spurious points that are inconsistent with error checks and documentation of the searchable base components. This paper proposes using types (such as enum, float, or dictionary) both for checking the correctness of, and for automatically searching over, hyperparameters and pipeline configurations. Using types for both of these purposes guarantees consistency. We present LALE, an embedded language that resembles scikit learn but provides better automation, correctness checks, and portability. LALE extends the reach of existing automation tools across data modalities (tables, text, images, time-series) and programming languages (Python, Java, R). Thus, data scientists can leverage automation while remaining in control of their work.

## 1 Introduction

When machine-learning practitioners assemble and configure pipelines of data transformations and machine-learning models, they face an over-abundance of choices. Fortunately, there are tools such as GridSearchCV [\[3\]](#page-8-0), hyperopt [\[2\]](#page-8-1), auto-sklearn [\[8\]](#page-8-2), and TPOT [\[23\]](#page-9-0) that automatically search over a space of such choices for combined algorithm selection and hyperparameter optimization (CASH). This paper presents a novel type-driven approach for making CASH tools easier to use correctly and more portable, thus expanding the set of people who can benefit from data science automation.

Unfortunately, previous CASH tools each have their own syntax for specifying the search space, which the user must learn. In practice, the search space often includes invalid points, causing the underlying library to report an error or to produce useless results. To prevent that, users often overcorrect by considering only an obviously valid subset of the search space, at the risk of missing relevant points. As the search space specification is a code artifact that is separate from the documentation or error-checks of the underlying library, maintaining it is labor intensive and brittle. This is exacerbated by the fact that to use multiple CASH tools, one must specify the same search space multiple times. One work-around is to only use specifications pre-bundled with the tool, but that limits the available operators (transformers or estimators).

The goals of this paper are automation together with usability and portability. For automation, we aim to augment but not replace the data scientist, by letting them bind some free variables of their problem space by automated search and others by hand. We refer to this as *lifecycle as bindings*, because binding free variables (e.g., configuring hyperparameters) transitions a pipeline to the next lifecycle state (e.g., makes it trainable). For usability, we aim to retain the familiar interfaces of popular libraries while improving correctness by embracing the DRY (don't repeat yourself) principle [\[13\]](#page-8-3). And for portability, we offer a pluggable middleware that is independent of any particular machine-learning library or CASH tool and even works seamlessly across different programming languages.

This paper introduces LALE, an implementation of our type-driven learning automation approach. LALE (Language for Automated Learning Exploration) is a new domain-specific embedded language (DSEL, [\[12\]](#page-8-4)) designed around JSON Schema [\[26\]](#page-9-1) and scikit learn [\[3\]](#page-8-0). As a DSEL, LALE tries to combine the best qualities of a library and a language. On the one hand, LALE is a pip-installable Python library so users can edit code in familiar Python syntax using Python tooling such as Jupyter, MyPy, or IDEs. On the other hand, LALE includes a compiler that auto-generates search spaces for CASH tools; LALE provides pipeline combinators that guarantee consistency across the lifecycle; and LALE avoids mutable state and magic strings, making it more robust.

LALE is compatible with scikit learn [\[3\]](#page-8-0) in an attempt to capitalize on its many good qualities, including familiarity, ease of use, clear basic concepts, many operators, wide adoption, and interoperability with other libraries. LALE search spaces and LALE pipelines can include operators written in Python, Java, and R. LALE uses JSON Schema [\[26\]](#page-9-1), a type system for JSON, for type annotations on hyperparameters. We found JSON Schema to be well-suited to capture the intricacies of hyperparameters including categorical and continuous values and conditional dependencies. Furthermore, JSON Schema is widely adopted and on a path to standardization. There are JSON Schema validators in Python, JavaScript, Java, and several other programming languages. Furthermore, JSON Schema is closely linked to Swagger for specifying web APIs, which can be used to serve data science pipelines.

The contributions of this paper are:

- Lifecycle as bindings. LALE lets users bind some free variables of their problem space by automated search and others by hand. These bindings in an operator determine which state of its lifecycle it is in, thus giving users fine-grained control and transparency (Section [3\)](#page-2-0).
- Types as search spaces. LALE uses types, encoded using JSON Schema, as a single source of truth not just for correctness checks (the traditional purpose of types) but also for automation (by novel compilers to tool-specific search spaces) (Section [4\)](#page-4-0).
- Scikit learn-compatible portability. LALE adopts a novel technique for simultaneously being compatible with scikit learn but also more portable, allowing seamless interoperability between machine learning and deep learning and between Python, Java, and R (Section [5\)](#page-6-0).

This paper demonstrates LALE with case studies from four different data modalities: tables, text, images, and time-series. This generality of modality demonstrates LALE's portability. Overall, we argue that our type-driven approach makes machine learning more automated, usable, and portable.

## 2 Related Work

Combined algorithm selection and hyperparameter optimization (CASH) requires a library of data science operators (transformers or estimators). Popular such libraries include scikit learn [\[3\]](#page-8-0), Weka [\[10\]](#page-8-5), R [\[15\]](#page-8-6), pandas [\[20\]](#page-8-7), Keras [\[6\]](#page-8-8), and Spark MLlib [\[21\]](#page-9-2). Most of them have high-quality humanreadable documentation but lack machine-readable specifications of the induced search spaces. Thus, such specifications are left to individual CASH tools. Weka stands out by specifying hyperparameter types but does not specify conditional hyperparameter dependencies. LALE currently wraps operators from scikit learn, Weka, and R, and provides detailed machine-readable specifications for them.

Most CASH tools expose a syntax for specifying their search space, and Table [1](#page-1-0) compares how expressive that is. Each point in a search space is a pipeline configured with its operator choices and hyperparameter values. For ease of comparison, we look past superficial choices of identifiers and

<span id="page-1-0"></span>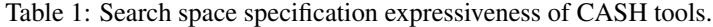

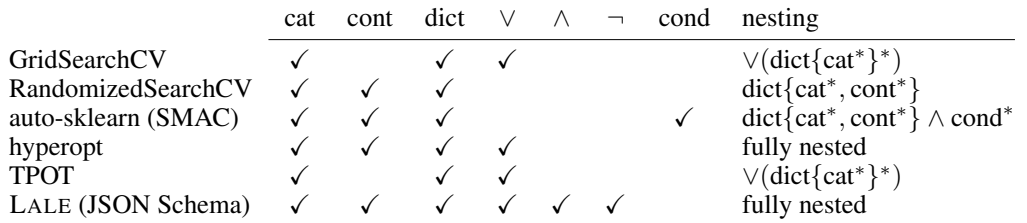

symbols to the underlying concepts: categoricals (cat), continuous (cont), dictionary (dict), Boolean connectives ( $\vee$ ,  $\wedge$ ,  $\neg$ ), and conditional (cond). The final column summarizes how these can be nested.

*Grid search* is a humble but effective way to explore a search space. Many data science libraries implement it; here, we focus on GridSearchCV from scikit learn [\[3\]](#page-8-0). It supports search spaces of the form ∨(dict{cat<sup>∗</sup>} ∗ ): a top-level disjunction of dictionaries of categorical hyperparameters. Continuous hyperparameters must be discretized for use with GridSearchCV. Grid search has the advantage of not getting stuck in local minima, but may miss relevant points due to discretization, and it is slow for large grids. Most people use it only for hyperparameter tuning (not algorithm selection). The LALE compiler has a backend that turns GridSearchCV into a full-fledged CASH tool.

*Randomized search*, like grid search, cannot get stuck in local minima. In scikit learn, RandomizedSearchCV, unlike GridSearchCV, lacks Boolean connectives such as a ∨ necessary for handling algorithm selection or conditional hyperparameters, making it insufficient for full-fledged CASH.

*SMAC* (Sequential Model-based Algorithm Configuration) is one way to approximate the probabilistic dependency of the loss on the search space point, using an acquisition function to balance exploration against exploitation [\[14\]](#page-8-9). SMAC is used internally by both auto-Weka [\[30\]](#page-9-3) and auto-sklearn [\[8\]](#page-8-2). Its search spaces have the form dict{cat\*, cont\*} ∧ cond\*, so it supports conditional hyperparameters directly and algorithm selection indirectly via synthetic indicator hyperparameters. The LALE compiler has a SMAC backend that takes advantage of these.

*Hyperopt* [\[2\]](#page-8-1), and consequently hyperopt-sklearn [\[17\]](#page-8-10), uses TPE (Tree-structured Parzen Estimator [\[1\]](#page-8-11)) to model the loss across the search space. Its search spaces support ∨, thus enabling algorithm selection and conditional hyperparameters. The LALE compiler also has a backend for hyperopt.

*TPOT* (Tree-Based Pipeline Optimization Tool [\[23\]](#page-9-0)) uses genetic algorithms. Continuous hyperparameters must be discretized for use with TPOT. In essence, its search space specification has the same form as in GridSearchCV, even though at the surface, its syntax differs. Unlike the other CASH tools discussed here, TPOT can explore new graph topologies for pipelines.

In contrast to scikit learn's GridSearchCV or RandomizedSearchCV, SMAC, hyperopt, or TPOT, LALE uses JSON Schema [\[26\]](#page-9-1) to specify search spaces. JSON Schema, normally used for correctness checks, turns out to be an expressive basis for specifying constrained search spaces. Furthermore, it is independent of individual machine learning libraries, CASH tools, or programming languages.

One focus of LALE is *portable* learning automation: LALE enables off-the-shelf CASH tools to discover pipelines that mix operators from Python, Java, and R. In earlier work, PMML provided an interchange format to export and import machine learning operators across libraries and languages [\[9\]](#page-8-12). Spark MLlib is available via APIs in different languages [\[21\]](#page-9-2). And Kubeflow Pipelines are designed for portable machine learning workflows based on Docker containers [\[19\]](#page-8-13). In contrast to PMML, Spark MLlib, or Kubeflow Pipelines, LALE is designed to facilitate automation. In future work, LALE may offer interoperability with these technologies to improve scaling.

## <span id="page-2-0"></span>3 Lifecycle as Bindings

Machine learning pipelines have their own *lifecycle*. For CASH, the relevant lifecycle transitions encompass selecting operators from a library and arranging them into candidate pipelines; tuning hyperparameters; and finally training and evaluating candidates to find the best. We wanted to give data scientists fine-grained control over which transitions to do manually and which to automate. However, this posed a DSEL design challenge: how can LALE offer a unified experience for the manual and automated tasks? Such as a unified experience is crucial to ensure a pipeline remains consistent throughout its lifecycle and to help the data scientist understand the results of automation.

LALE offers three *combinators* for arranging operators into pipelines:  $\gg$ ,  $\&$ , and  $\parallel$ . The  $\gg$  combinator behaves like scikit learn's make\_pipeline. The & combinator behaves like scikit learn's make\_union, except without concatenating the features at the end. Instead, LALE provides a separate ConcatFeatures operator to increase flexibility. The | combinator implements operator choice and does not have an equivalent in scikit learn. Users can also write | as make\_choice.

Figure [1](#page-3-0) illustrates how to perform lifecycle transitions manually for a text classification example. Line 1 imports BERT [\[7\]](#page-8-14), a text embedding based on neural networks, in this case pre-trained and implemented in PyTorch [\[25\]](#page-9-4). Line 2 imports the scikit-learn logistic regression as LR. Lines 3–5

configure the hyperparameters of both BERT and LR and arrange them into a pipeline using the >> combinator. Note the argument LR.solver.sag is a Python enumeration, which LALE auto-generates from the same JSON schema used for search spaces. Lines 6–7 visualize the computational graph. LALE reflects the name used in the source code in the visualization, e.g., LR instead of LogisticRegression. Node colors indicate lifecycle states, here white for *trained* and light blue for *trainable*. It is a static error to call predict or transform on an operator

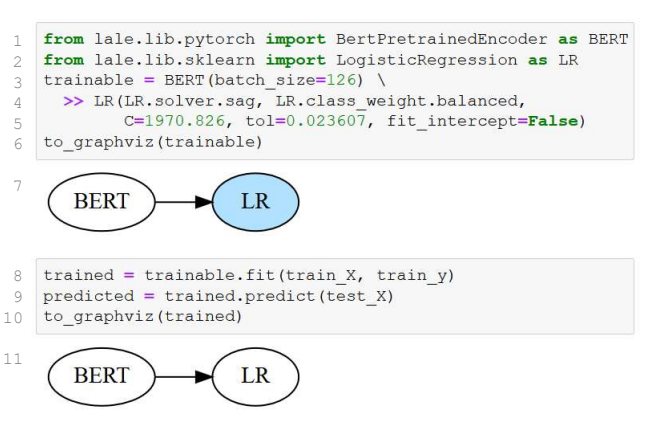

<span id="page-3-0"></span>Figure 1: Manual text processing pipeline example.

unless it is trained. Line 8 trains the pipeline, resulting in a new pipeline trained that is distinct from the original trainable. Keeping these in separate Python variables and objects makes it easier to track lifecycle states and should also help parallel or cloud-based execution and prevent accidental overwrite, e.g., during k-fold cross validation. Calling predict in Line 9 is valid. Lines 10–11 show that trained is fully trained (all white) and consistent with trainable (same graph topology).

Figure [2](#page-3-1) automates lifecycle transitions for this example. Lines 1–5 import a few more operators. Line 6 arranges them in a pipeline. But unlike the earlier example, it does not manually bind all operator selections, nor does it manually bind hyperparameters. We refer to the lifecycle state where these properties are still free (not yet bound) as *planned*. Lines 7–8 visualize the computational graph, rendering both steps in a darker blue to indicate their planned state. Together with the hyperparame-

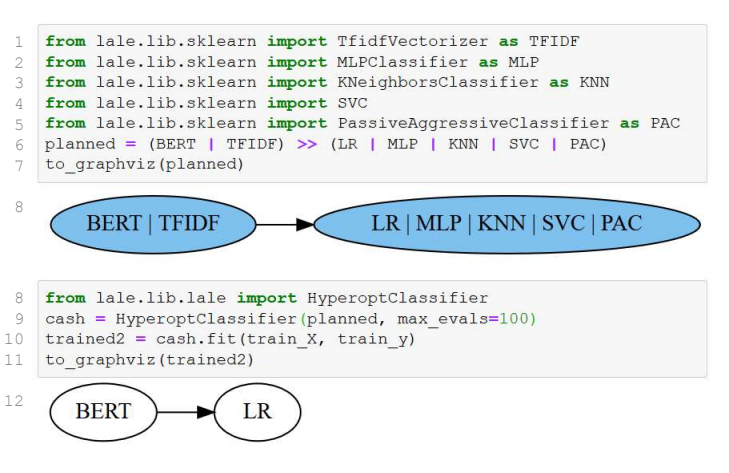

<span id="page-3-1"></span>Figure 2: Automated text processing pipeline example.

ter schemas of individual operators, a planned pipeline induces a search space. It is a static error to call fit on an operator unless it is trainable. Line 8 imports a CASH tool, and Line 9 instantiates it for our planned pipeline. Line 10 runs the CASH tool to bind the free properties of planned, resulting in trained2. Lines 11-12 demonstrate visually that the end result is fully trained and has bound operator choices consistent with the original planned pipeline.

Table [2](#page-3-2) summarizes the lifecycle concepts. States are ordered from top to bottom. An operator is in a given state if all properties up to that state are already bound. Properties in later states may still be free. In other words, each lifecy-

<span id="page-3-2"></span>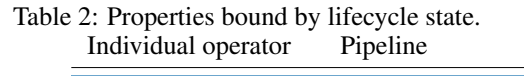

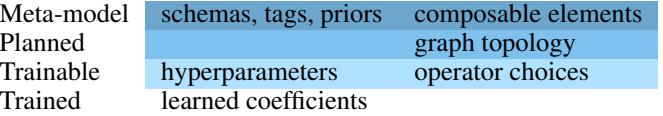

cle state has a superset of the bound properties of its predecessor state. Each method, such as fit or predict, requires certain bound properties, such as hyperparameters or learned coefficients. Therefore, each lifecycle state also supports a superset of the methods of its predecessor. Pretrained methods, such as pretrained BERT, have no-op training. The state of an entire pipeline is the least upper bound of the states of its steps. CASH tools may automate one or multiple state transitions. For instance, TPOT can bind the graph topology [\[23\]](#page-9-0) whereas hyperopt uses a pre-specified topology [\[2\]](#page-8-1). LALE also supports partial bindings, for instance, setting some hyperparameters manually and others automatically, or transfer learning where some learnable coefficients are pretrained and frozen.

Implementing LALE required some innovation in domain-specific embedded languages (DSELs [\[12\]](#page-8-4)). First, we wanted to get the benefits of static typestate checking [\[29\]](#page-9-5), such as error message or auto-complete proposals, but with off-the-shelf Python tooling. We accomplished this by making the lifecycle states manifest in the code as classes and making each state a subclass of its predecessor. For instance, Trainable is a subclass of Planned and adds a fit method. In addition, we added Python 3 type annotations to guide error checking tools. For instance, the return type of fit is Trained.

One problematic case was omitting the predict or transform methods from Trainable. Scikit learn allows users to call first fit and then predict or transform on the same object (of the same class). To ease adoption, we took a softer approach: we gave Trainable a predict or transform method but made it deprecated. That way, users are encouraged but not forced to adopt a coding style that cleanly separates lifecycle states. Users can even disable the deprecation warning if they so desire.

The LALE combinators  $\gg$ ,  $\&$ , and | work uniformly at all lifecycle states, from planned (Figure [2\)](#page-3-1) to trainable and (pre-)trained (Figure [1\)](#page-3-0). Getting this consistent experience to work posed a challenge: whereas scikit learn implements the trainable and trained states via instance methods, it implements the planned state as a class, not an instance. For LALE, this was problematic, because Python cannot overload >>, &, and | as class methods. Our solution was to consistently implement all lifecycle states via instance methods. One special case is that scikit learn sets hyperparameters with a constructor such as BERT(batch\_size=126); to turn this into an instance method, LALE overloads Planned.\_\_call\_\_.

Finally, we wanted to make it easy for operator developers to contribute operators to LALE. They should only have to write one class per operator, not one class per state per operator. Also, they should only have to write scikit learn style constructors, not overload \_\_call\_\_. LALE solves this by applying state wrappers around contributed operator implementations. The wrappers follow the hierarchy discussed before, creating new instances of the wrapped implementation classes as needed.

# <span id="page-4-0"></span>4 Types as Search Spaces

This section describes how to translate from a LALE search space to search spaces for three popular CASH tools: scikit learn's GridSearchCV [\[3\]](#page-8-0), SMAC [\[14\]](#page-8-9), and hyperopt [\[2\]](#page-8-1). These are the most interesting cases from Table [1;](#page-1-0) we omitted RandomizedSearchCV because it is not expressive enough and TPOT [\[23\]](#page-9-0) because its search space specification has the same form as that of GridSearchCV. A LALE search space is induced by a LALE pipeline (which may involve the choice combinator '|') alongside the JSON schemas for the hyperparameters of each step in the pipeline. To avoid missing relevant points and to avoid including invalid points, these schemas frequently include constraints for conditional hyperparameters. Our compiler needs to preserve the search space including constraints.

As a running example, consider the LALE pipeline PCA >> (J48 | LR), where PCA and LR are the principal component analysis and logistic regression from scikit learn and J48 is a decision tree with pruning from Weka [\[10\]](#page-8-5). These operators have many hyperparameters and constraints and LALE handles all of them. For didactic purposes, this section discusses only a representative subset:

*PCA* : dict{ $N: (0..1) \vee [mle])$ } *J48* : dict{R:  $[true, false], C: (0..1)$ } ∧ (dict{R: ¬[*true*]} ∨ dict{C: [0.25]}) *LR* : dict{S:  $[linear, sag, lbfgs], P: [l1, l2]$ }  $\wedge$  (dict{S:  $\neg$  [*sag*, *lbfgs*]}  $\vee$  dict{P: [l2]})

The number of components for PCA is given by N, which can be a continuous value in  $(0..1)$  or the categorical value *mle*. J48 has a categorical hyperparameter R to enable reduced error pruning and a continuous confidence threshold  $C$  for pruning; the side constraint indicates that when  $R$  is true then C must be 0.25. LR has two categorical hyperparameters  $S$  (solver) and P (penalty); the side constraint indicates that solvers *sag* and *lbfgs* only support penalty *l2*.

LALE's search space compiler has two phases: normalizer and backend. The normalizer transforms the schemas of individual operators separately. The backend combines the schemas for the entire pipeline and generates a search space in the format required by a given CASH tool.

The *normalizer* processes the schema for an individual operator in a bottom-up pass. The desired end result is a search space in LALE's *normal form*, which is  $\vee$ (dict{cat<sup>\*</sup>, cont<sup>\*</sup>}<sup>\*</sup>). At each level, the normalizer simplifies children and hoists disjunctions up. *Simplification* applies several semanticspreserving rewrites to keep the size of the search space specification manageable and to reduce the burden on the tool-specific backends, for instance:

$$
s_0 \vee \bot \Rightarrow s_0 \qquad s_0 \wedge \top \Rightarrow s_0 \qquad \neg(s_0 \vee s_1) \Rightarrow (\neg s_0) \wedge (\neg s_1)
$$
  
\n
$$
[cat_0] \wedge [cat_1] \Rightarrow [cat_0 \cap cat_1] \qquad [cat_0] \wedge \neg [cat_1] \Rightarrow [cat_0 \setminus cat_1]
$$
  
\n
$$
dict\{k_0 : s_0, k_1 : s_1\} \wedge dict\{k_0 : s'_0, k_1 : s_1\} \Rightarrow dict\{k_0 : s_0 \wedge s'_0, k_1 : s_1\}
$$

*Disjunction hoisting* moves  $\vee$  up to the top-level, using semantics-preserving rewrites such as:

$$
(s_0 \vee s_1) \wedge (s_2 \vee s_3) \Rightarrow (s_0 \wedge s_2) \vee (s_0 \wedge s_3) \vee (s_1 \wedge s_2) \vee (s_1 \wedge s_3)
$$
  
dict $\{k_0 : s_0 \vee s'_0, k_1 : s_1\} \Rightarrow$ dict $\{k_0 : s_0, k_1 : s_1\} \vee$ dict $\{k_0 : s'_0, k_1 : s_1\}$ 

The normalizer always terminates, making a single bottom-up pass. Its output specifies the same search space as the input since the individual rewrites preserve semantics. The normalizer is not guaranteed to reach normal form, but we test that it does so for all operators in the LALE library. It also may generate redundant choices. The resulting normalized schemas for our running example are:

*PCA* : dict{*N*: (0..1)} 
$$
\lor
$$
dict{*N*: [*mle*]}  
*J48* : dict{*R*: [*false*], *C*: (0..1)}  $\lor$ dict{*R*: [*true*,*false*], *C*: [0.25]}  
*LR* : dict{*S*: [*linear*], *P*: [*l1*, *l2*]}  $\lor$ dict{*S*: [*linear*, *sag*, *lbfgs*], *P*: [*l2*]}

The *SMAC backend* implements the >> and & combinators by concatenating the hyperparameter dictionaries of the individual steps. The SMAC backend adds a discriminant property  $D$  into each dictionary to track choices made for the | combinator, which it implements via '∨' branches. It makes hyperparameter names unique by adopting the scikit-learn name mangling convention of *op*\_\_*hp*. Here is the generated SMAC search space, eliding name mangling for readability:

$$
\begin{array}{ll}\text{dict}\{N:(0..1), D:[J48], R: [false], & C:(0..1)\} \\ \lor \text{dict}\{N:(0..1), D:[J48], R: [true, false], & C:[0.25]\} \\ \lor \text{dict}\{N:[mle], D:[J48], R: [false], & C:(0..1)\} \\ \lor \text{dict}\{N:[mle], D:[J48], R: [true, false], & C:[0.25]\} \\ \lor \text{dict}\{N:(0..1), D:[LR], S: [linear], & P:[l1, l2]\} \\ \lor \text{dict}\{N:(0..1), D:[LR], S: [linear, sag, lbfss], P:[l2]\} \\ \lor \text{dict}\{N:[mle], D:[LR], S: [linear], & P:[l1, l2]\} \\ \lor \text{dict}\{N:[mle], D:[LR], S: [linear, sag, lbfss], P:[l2]\} \end{array}
$$

The *GridSearchCV backend* works similarly to the SMAC backend, but adds one additional step. It discretizes each continuous hyperparameter into a categorical. It accomplishes this by sampling a user-configurable number of random values from the range and distribution of the continuous hyperparameter. LALE adds a distribution property in JSON Schema which is ignored by schema validators but used by our compiler. Here is an excerpt of the generated GridSearchCV search space:

$$
\text{dict}\{N: [0.21, 0.65, 0.84], D: [\textit{J48}], R: [\textit{false}], \quad C: [0.07, 0.30, 0.89] \} \lor \dots \\ \lor \text{dict}\{N: [\textit{mle}], \quad D: [\textit{LR}], \quad S: [\textit{linear}, \textit{sag}, \textit{lbfgs}], P: [\textit{l2}] \quad \}
$$

The *hyperopt backend* takes advantage of the fact that hyperopt supports fully nested search spaces. It adds a top-level 'dict' over steps of the >> and & combinator, with a nested '∨' over choices of the | combinator. At the innermost level, it simply includes per-step normalized schemas with discriminants D. Here is the generated hyperopt search space for our running example:

$$
\text{dict}\left\{\begin{array}{c} 0: \text{dict}\{N\colon (0..1)\}\vee\text{dict}\{N\colon [mle]\} \\ \begin{array}{c} \text{dict}\{D\colon [\mathit{J48}], R\colon [\mathit{false}], \qquad C\colon (0..1)\} \\ \vee \text{dict}\{D\colon [\mathit{J48}], R\colon [\mathit{true}, \mathit{false}], C\colon [0.25]\} \\ \vee \left(\begin{array}{c} \text{dict}\{D\colon [LR], S\colon [\mathit{linear}], \qquad P\colon [l1, l2]\} \\ \vee \text{dict}\{D\colon [LR], S\colon [\mathit{linear}, \mathit{sag}, \mathit{lbfss}], P\colon [l2] \end{array}\right) \end{array}\right\}
$$

Finally, in addition to a compiler that generates tool-specific search spaces, LALE also provides a reverse mapping from a point in a tool-specific search space back to a trainable LALE pipeline, which is essential for computing the loss being minimized by the CASH solver. This reverse mapping uses the discriminant  $\overline{D}$  to select an algorithm from the  $\overline{D}$  perator. It then strips out the discriminant. Furthermore, the reverse mapping interprets the *op*\_\_*hp* name mangling to associate hyperparameters with operators, then strips out the operator part and configures the hyperparameter.

## <span id="page-6-0"></span>5 Sklearn Compatible Portability

The auto-sklearn paper [\[8\]](#page-8-2) reported a few cases where auto-Weka [\[30\]](#page-9-3) performed better. Often, this was because "the best classifier it chose is not implemented in scikit-learn (trees with a pruning component)" [\[8\]](#page-8-2). Since scikit learn is Python-based and Weka is Java-based, the two are non-trivial to use side-by-side. LALE simplifies using operators from different programming languages, for different data modalities, and for DL (deep learning) and non-DL models in the same pipeline. Such mixed pipelines support both manual (e.g. Figure [1\)](#page-3-0) and automated (e.g. Figure [2\)](#page-3-1) machine learning. Additionally, LALE provides familiar syntax for features in scikit learn, making it easy for new users. LALE pipelines can also be passed to off-the-shelf scikit learn components such as cross validation or GridSearchCV. Supporting them was challenging as they expect specific behaviors of pipelines.

For a concrete example, we picked one of the cases where auto-Weka outperformed auto-sklearn: the Car dataset [\[4\]](#page-8-15) and the J48 operator, which is a tree with a pruning component. We also trained various other operators on the same dataset: arulesCBA (classification based on association rules [\[16\]](#page-8-16)) from R, a highly interpretable classifier; XGBoost [\[5\]](#page-8-17), a popular implementation of boosting with decision trees; and a few scikit learn operators such as logistic regression. This involved wrapping non-Python operators for use with LALE. The JSON Schema part worked the same irrespective of the programming language: in all cases, it was straightforward to express side constraints which our search space compiler could translate for CASH tools. For Java interoperability, we used the Python packages javabridge and weka, then wrote a modest amount of additional glue code to wrap J48 for LALE. For R interoperability, we used the Python package rpy2, then wrote a wrapper ARulesCBAClassifier for LALE. One tricky bit was that arulesCBA uses R's lazy evaluation feature [\[22\]](#page-9-6), so we needed to create uninterpreted Formula objects to pass across the rpy2 interface.

To enable using scikit learn components such as GridSearchCV on LALE pipelines, LALE provides a compatibility wrapper for pipelines. This supports the sklearn.base.clone and set\_params method. sklearn.base.clone is recursive and attempts to do all of its work with set\_params if available, but set\_params is impractical for cloning operators in Java or R and for cloning some advanced LALE features such as the | combinator. The LALE wrappers prevent this recursive behavior.

## 6 Experiments

This section demonstrates LALE's portability via different data modalities and evaluates LALE's search space compiler. The value proposition of LALE is to leverage existing CASH tools effectively and in a portable manner; in general, we do not expect LALE to outperform them.

To demonstrate portability, we picked four datasets from different modalities. For each dataset, we specified a planned pipeline with operator choices in LALE, and then used hyperopt to pick the best operators and tune their hyperparameters. Table [3](#page-6-1) summarizes the results.

Text. For this modality we used the Movie Reviews dataset for binary sentiment classification [\[24\]](#page-9-7). The planned pipeline is (BERT | TFIDF) >> (LR | MLP | KNN | SVC | PAC), as seen in Figure [2.](#page-3-1) The best pipeline discovered by hyperopt was BERT  $\gg$  LR. While the accuracy of 77.2% does not match the state of the art, it is decent considering that the classifier is a simple logistic regression.

Table. For this modality we used the Car dataset [\[4\]](#page-8-15), consisting of structured data with categorical features, which we label-encoded. The planned pipeline is J48 | ARules | LR | KNN, where J48 from Weka [\[10\]](#page-8-5) is implemented in Java and ARules is implemented in R [\[16\]](#page-8-16). The best choice discovered by hyperopt was J48 from Weka, which means that portability paid off.

<span id="page-6-1"></span>Table 3: Performance of the best pipeline found using LALE with hyperopt. In all cases, the hyperopt trials used average 10-fold cross validation on the training set. For datasets that have a pre-defined train-test split, this table reports the accuracy on the test set, averaged over 3 experiments.

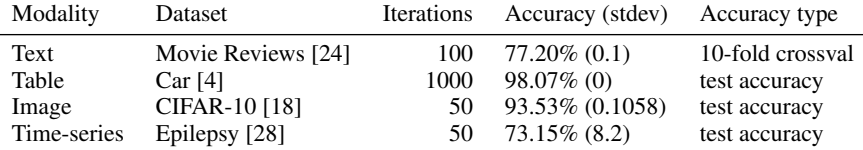

Image. For this modality we used the CIFAR-10 computer vision dataset [\[18\]](#page-8-18). We picked the ResNet50 [\[11\]](#page-8-19) deep-learning model, since it has been shown to do well on CIFAR-10. In our experiments, we kept the architecture of ResNet50 fixed, but varied hyperparameters for learning procedure (number of epochs, batch size, learning rate, and the type of learning rate decay).

Time-series. For this modality we used the Epilepsy dataset, which is a subset of the TUH Seizure Corpus [\[28\]](#page-9-8), for classifying seizures by onset location (generalized or focal). We implemented a popular pre-processing method [\[27\]](#page-9-9) in a WindowTransformer operator with three hyperparameters W, O, and T. Note that this transformer leads to multiple samples per seizure. Hence, during evaluation, each seizure is classified by taking a vote of the predictions made by each sample generated from it. The planned pipeline is WindowTransformer >> (KNN | XGBoost | LR) >> Voting. The transformer increases the number of rows, the classifier works per-row, and the voting decreases the number of rows. LALE pipelines can handle such non-trivial transformations and evaluations. The best pipeline discovered by hyperopt was WindowTransformer >> KNN >> Voting.

Effect of side constraints on convergence. LALE's search space compiler takes rich hyperparameter schemas including side constraints and translates them into semantically equivalent search spaces for different CASH tools. This raises the question of how important those

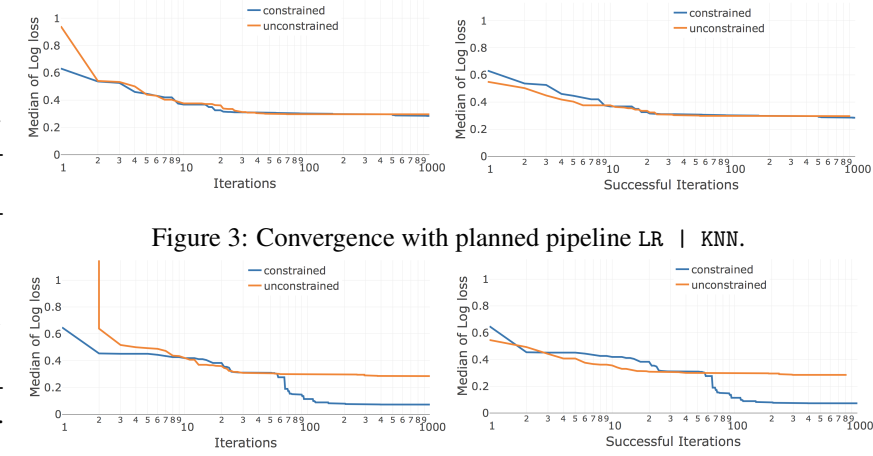

<span id="page-7-1"></span><span id="page-7-0"></span>Figure 4: Convergence with planned pipeline J48 | LR | KNN.

side constraints are in practice. To explore this, we did an ablation study where we generated not just the *constrained* search spaces that are default with LALE but also *unconstrained* search spaces that drop side constraints. With hyperopt on the unconstrained search space, some iterations are unsuccessful due to exceptions, for which we reported np.float.max loss. Figure [3](#page-7-0) plots the convergence for the Car dataset on the planned pipeline LR  $\parallel$  KNN. Both of these operators have a few side constraints. Whereas the unconstrained search space causes some invalid points early in the search, the two curves more-or-less coincide after about two dozen iterations. The story looks very different in Figure [4](#page-7-1) when adding a third operator  $J48 \mid LR \mid$  KNN. In the unconstrained case, J48 has many more invalid runs, causing hyperopt to see so many np.float.max loss values from J48 that it gives up on it. In the constrained case, on the other hand, J48 has no invalid runs, and hyperopt eventually realizes that it can configure J48 to obtain substantially better performance.

Results for different CASH tools. To explore whether the search spaces for different tools are indeed equivalent, we generated search spaces from the planned pipeline J48 | ARules | LR | KNN for both hyperopt and GridSearchCV, then ran both tools on the Car dataset [\[4\]](#page-8-15). We ran hyperopt for 1000 iterations and GridSearchCV for 960 iterations (there is no way to control the exact number of grid points in our grid search implementation). Both CASH tools selected the J48 operator and converged to very similar but not completely identical hyperparameter configurations for it. Both CASH tools yielded the same test accuracy of 98.07%.

# 7 Conclusion

This paper introduces LALE, a new Python DSEL for automated machine learning. LALE resembles scikit learn [\[3\]](#page-8-0) while extending it for using CASH tools such as SMAC [\[14\]](#page-8-9) and hyperopt [\[2\]](#page-8-1). It accomplishes this via three novel contributions rooted in type systems: lifecycle as bindings, types as search spaces, and scikit learn-compatible portability. Collectively, these contributions help machine-learning practitioners use more automation in a controlled and portable manner.

## **References**

- <span id="page-8-11"></span>[1] James Bergstra, Rémi Bardenet, Yoshua Bengio, and Balázs Kégl. Algorithms for hyperparameter optimization. In *Conference on Neural Information Processing Systems (NIPS)*, pages 2546–2554, 2011.
- <span id="page-8-1"></span>[2] James Bergstra, Brent Komer, Chris Eliasmith, Dan Yamins, and David D. Cox. Hyperopt: a Python library for model selection and hyperparameter optimization. *Computational Science & Discovery*, 8(1), 2015.
- <span id="page-8-0"></span>[3] Lars Buitinck, Gilles Louppe, Mathieu Blondel, Fabian Pedregosa, Andreas Mueller, Olivier Grisel, Vlad Niculae, Peter Prettenhofer, Alexandre Gramfort, Jaques Grobler, Robert Layton, Jake VanderPlas, Arnaud Joly, Brian Holt, and Gaël Varoquaux. API design for machine learning software: Experiences from the scikit-learn project, 2013. [https://arxiv.org/](https://arxiv.org/abs/1309.0238) [abs/1309.0238](https://arxiv.org/abs/1309.0238).
- <span id="page-8-15"></span>[4] Car dataset from auto-Weka sample datasets. [https://www.cs.ubc.ca/labs/beta/](https://www.cs.ubc.ca/labs/beta/Projects/autoweka/datasets/) [Projects/autoweka/datasets/](https://www.cs.ubc.ca/labs/beta/Projects/autoweka/datasets/) (Retrieved May 2019).
- <span id="page-8-17"></span>[5] Tianqi Chen and Carlos Guestrin. XGBoost: A scalable tree boosting system. In *Conference on Knowledge Discovery and Data Mining (KDD)*, pages 785–794, 2016.
- <span id="page-8-8"></span>[6] Fran cois Chollet. Keras: The Python deep learning library, 2015. <https://keras.io/> (Retrieved May 2019).
- <span id="page-8-14"></span>[7] Jacob Devlin, Ming-Wei Chang, Kenton Lee, and Kristina Toutanova. BERT: Pre-training of deep bidirectional transformers for language understanding, 2018. [https://arxiv.org/abs/](https://arxiv.org/abs/1810.04805) [1810.04805](https://arxiv.org/abs/1810.04805).
- <span id="page-8-2"></span>[8] Matthias Feurer, Aaron Klein, Katharina Eggensperger, Jost Springenberg, Manuel Blum, and Frank Hutter. Efficient and robust automated machine learning. In *Conference on Neural Information Processing Systems (NIPS)*, pages 2962–2970, 2015.
- <span id="page-8-12"></span>[9] Alex Guazzelli, Michael Zeller, Wen-Ching Lin, and Graham Williams. PMML: An open standard for sharing models. *The R Journal*, 1(1):60–65, 2009.
- <span id="page-8-5"></span>[10] Mark Hall, Eibe Frank, Geoffrey Holmes, Bernhard Pfahringer, Peter Reutemann, and Ian H. Witten. The WEKA data mining software: An update. *SIGKDD Explorations Newsletter*, 11(1):10–18, November 2009.
- <span id="page-8-19"></span>[11] Kaiming He, Xianyu Zhang, Shaoqing Ren, and Jian Sun. Deep residual learning for image recognition, 2015. <http://arxiv.org/abs/1512.03385>.
- <span id="page-8-4"></span>[12] Paul Hudak. Modular domain specific languages and tools. In *International Conference on Software Reuse (ICSR)*, pages 134–142, 1998.
- <span id="page-8-3"></span>[13] Andrew Hunt and David Thomas. *The Pragmatic Programmer: From Journeyman to Master*. Addison-Wesley, 1999.
- <span id="page-8-9"></span>[14] Frank Hutter, Holger H. Hoos, and Kevin Leyton-Brown. Sequential model-based optimization for general algorithm configuration. In *International Conference on Learning and Intelligent Optimization (LION)*, pages 507–523, 2011.
- <span id="page-8-6"></span>[15] Ross Ihaka and Robert Gentleman. R: A language for data analysis and graphics. *Journal of Computational and Graphical Statistics*, 5(3):299–314, 1996.
- <span id="page-8-16"></span>[16] Ian Johnson and Michael Hahsler. Package 'arulescba', 2018. [https://cran.r-project.](https://cran.r-project.org/web/packages/arulesCBA/index.html) [org/web/packages/arulesCBA/index.html](https://cran.r-project.org/web/packages/arulesCBA/index.html) (Retrieved May 2019).
- <span id="page-8-10"></span>[17] Brent Komer, James Bergstra, and Chris Eliasmith. Hyperopt-sklearn: Automatic hyperparameter configuration for scikit-learn. In *Python in Science Conference (SciPy)*, pages 32–37, 2014.
- <span id="page-8-18"></span>[18] Alex Krizhevsky, Vinod Nair, and Geoffrey Hinton. Cifar-10 (canadian institute for advanced research). 2012. <https://www.cs.toronto.edu/~kriz/cifar.html> (Retrieved May 2019).
- <span id="page-8-13"></span>[19] The Kubeflow Authors. Kubeflow pipelines, 2018. [https://www.kubeflow.org/docs/](https://www.kubeflow.org/docs/pipelines/) [pipelines/](https://www.kubeflow.org/docs/pipelines/) (Retrieved May 2019).
- <span id="page-8-7"></span>[20] Wes McKinney. pandas: a foundational Python library for data analysis and statistics. *Workshop on Python for High Performance and Scientific Computing (PyHPC)*, pages 1–9, 2011.
- <span id="page-9-2"></span>[21] Xiangrui Meng, Joseph K. Bradley, Burak Yavuz, Evan R. Sparks, Shivaram Venkataraman, Davies Liu, Jeremy Freeman, D. B. Tsai, Manish Amde, Sean Owen, Doris Xin, Reynold Xin, Michael J. Franklin, Reza Zadeh, Matei Zaharia, and Ameet Talwalkar. MLlib: Machine learning in Apache Spark. *Journal of Machine Learning Research (JMLR)*, 17:34:1–34:7, 2016.
- <span id="page-9-6"></span>[22] Floréal Morandat, Brandon Hill, Leo Osvald, and Jan Vitek. Evaluating the design of the R language. In *European Conference for Object-Oriented Programming (ECOOP)*, pages 104–131, 2012.
- <span id="page-9-0"></span>[23] Randal S. Olson, Ryan J. Urbanowicz, Peter C. Andrews, Nicole A. Lavender, La Creis Kidd, and Jason H. Moore. Automating biomedical data science through tree-based pipeline optimization. In *European Conference on the Applications of Evolutionary Computation (EvoApplications)*, pages 123–137, 2016.
- <span id="page-9-7"></span>[24] Bo Pang and Lillian Lee. Seeing stars: Exploiting class relationships for sentiment categorization with respect to rating scales. In *Annual Meeting of the Association for Computational Linguistics (ACL)*, pages 115–124, 2005.
- <span id="page-9-4"></span>[25] Adam Paszke, Sam Gross, Soumith Chintala, Gregory Chanan, Edward Yang, Zachary DeVito, Zeming Lin, Alban Desmaison, Luca Antiga, and Adam Lerer. Automatic differentiation in PyTorch. In *AutoDiff Workshop*, 2017.
- <span id="page-9-1"></span>[26] Felipe Pezoa, Juan L. Reutter, Fernando Suarez, Martín Ugarte, and Domagoj Vrgoč. Foundations of JSON schema. In *International Conference on World Wide Web (WWW)*, pages 263–273, 2016.
- <span id="page-9-9"></span>[27] Kaspar Schindler, Howan Leung, Christian E. Elger, and Klaus Lehnertz. Assessing seizure dynamics by analysing the correlation structure of multichannel intracranial EEG. *Brain*, 130(1):65–77, 11 2006.
- <span id="page-9-8"></span>[28] Vinit Shah, Eva von Weltin, Silvia Lopez, James Riley McHugh, Lillian Veloso, Meysam Golmohammadi, Iyad Obeid, and Joseph Picone. The Temple University Hospital seizure detection corpus. *Frontiers in Neuroinformatics*, 12:83, 2018.
- <span id="page-9-5"></span>[29] Robert E. Strom and Shaula Yemini. Typestate: A programming language concept for enhancing software reliability. *IEEE Transactions on Software Engineering (TSE)*, 12(1):157–171, 1986.
- <span id="page-9-3"></span>[30] Chris Thornton, Frank Hutter, Holger H. Hoos, and Kevin Leyton-Brown. Auto-WEKA: Combined selection and hyperparameter optimization of classification algorithms. In *Conference on Knowledge Discovery and Data Mining (KDD)*, pages 847–855, 2013.